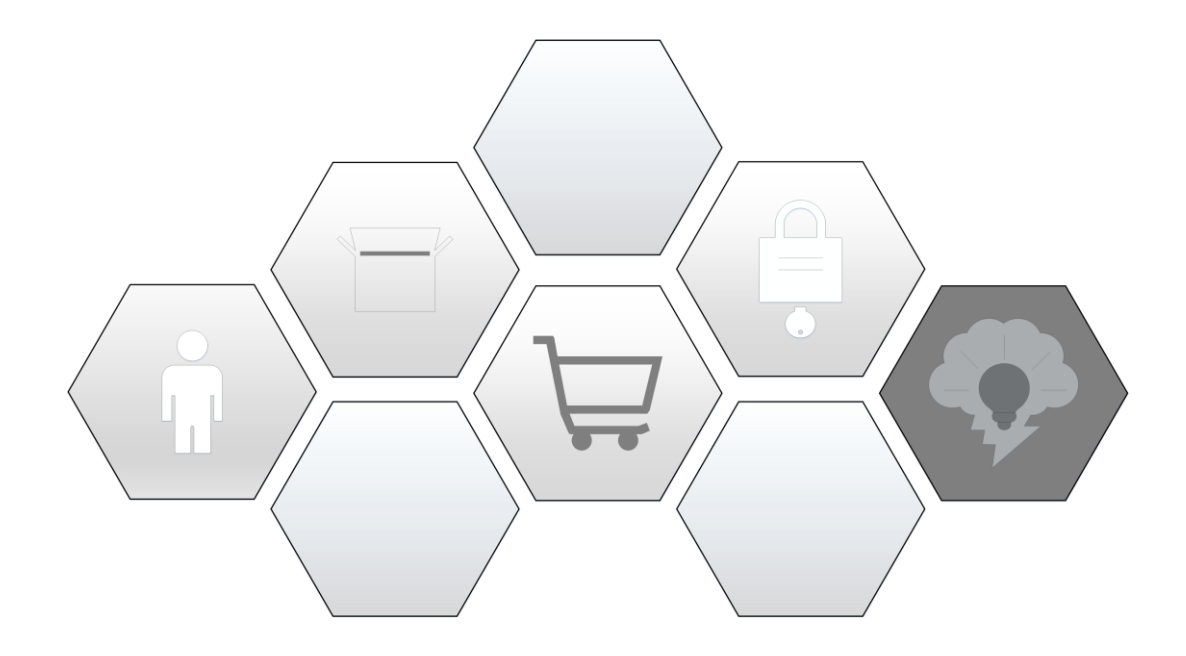

Mit diesem letzten Kapitel neigt sich der Videokurs auch schon dem Ende. Ich hoffe Du konntest Dein vorhandenes Wissen festigen, ausbauen und hast zudem viel Neues gelernt. Mit Sicherheit hast Du noch tausende weitere Ideen im Kopf und etliche offene Fragen, wie Du Dein Projekt erweitern kannst. Leider ist es mir nicht möglich, alle Eventualitäten in diesem Videokurs abzubilden - und das ist auch gut so! Denn da wo wir uns selbst "strecken" müssen, um an neues Wissen zu kommen, liegt auch oft das größte Wachstum.